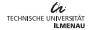

### AvrateNG

demo and short overview

Steve Göring Alexander Raake

04.03.2019

#### AvrateNG

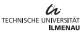

- software to collect ratings for subjective tests
  - o e.g. ACR ratings
  - open source: https://bit.ly/2QICGft
- written in python, client server architecture
  - ensures flexibility
  - rating variants implemented using HTML templates
- ▶ suitable for image, video and general multimedia tests
  - external player can be configured; command line player
  - o e.g. ffplay, mpv, vlc, ...
- possible to use it for general surveys

#### Architecture

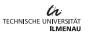

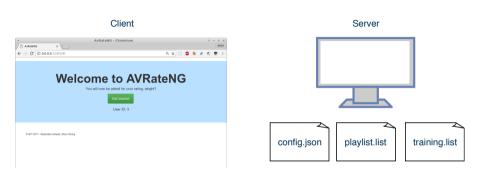

AvrateNG overview

▶ configuration via: config.json, playlist.list, training.list

# Configuration – config.json

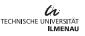

```
"player": "... \"{filename}\"",
"player_linux": "mpv --fs '{filename}'".
"http user name": "max",
"http user_password": "123",
"http port" : "12347",
"rating_template" : "radio1.tpl",
"playlist" : "playlist.list",
"template folder" : "templates",
"training" : true,
"trainingsplaylist" : "training.list",
"shuffle": true,
"gray_video": "videos/gray.mkv",
"no video plavback": false.
"question": "What is your opinion of the video quality?", ...
```

# Configuration – playlists

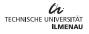

```
./videos/02.mkv / ./videos/01.mkv
```

- simple list of video filenames
- separated handling of training and rating part
- ▶ trainingsplaylist: always same stimuli ordering
- ▶ play one video as stimuli or multiple videos as "one" stimuli

### Demo

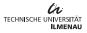

- start avrateNG.py (or via win\_start\_avrateng.bat)
- ▶ open browser http://localhost:12347/
- ▶ enter name + password
- start rating

## Questions

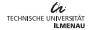

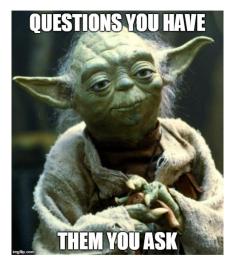

Thank you for your attention